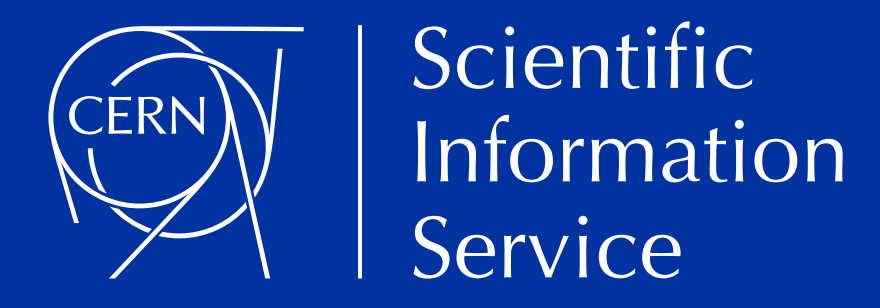

## **Sauvegarder et ouvrir la recherche pour tous**

Leçons tirées du développement de services globaux pour les sciences ouvertes et la gestion des données de recherche

> Dr. Sünje Dallmeier-Tiessen, CERN Cotonou, Octobre 2022

## **Mission du CERN**

Fournir une gamme unique d'accélérateurs de particules qui permettent la recherche à la pointe des connaissances humaines, effectuent des recherches de classe mondiale en physique fondamentale, unissent des personnes du monde entier pour repousser les frontières de la science et de la technologie, **au profit de tous**

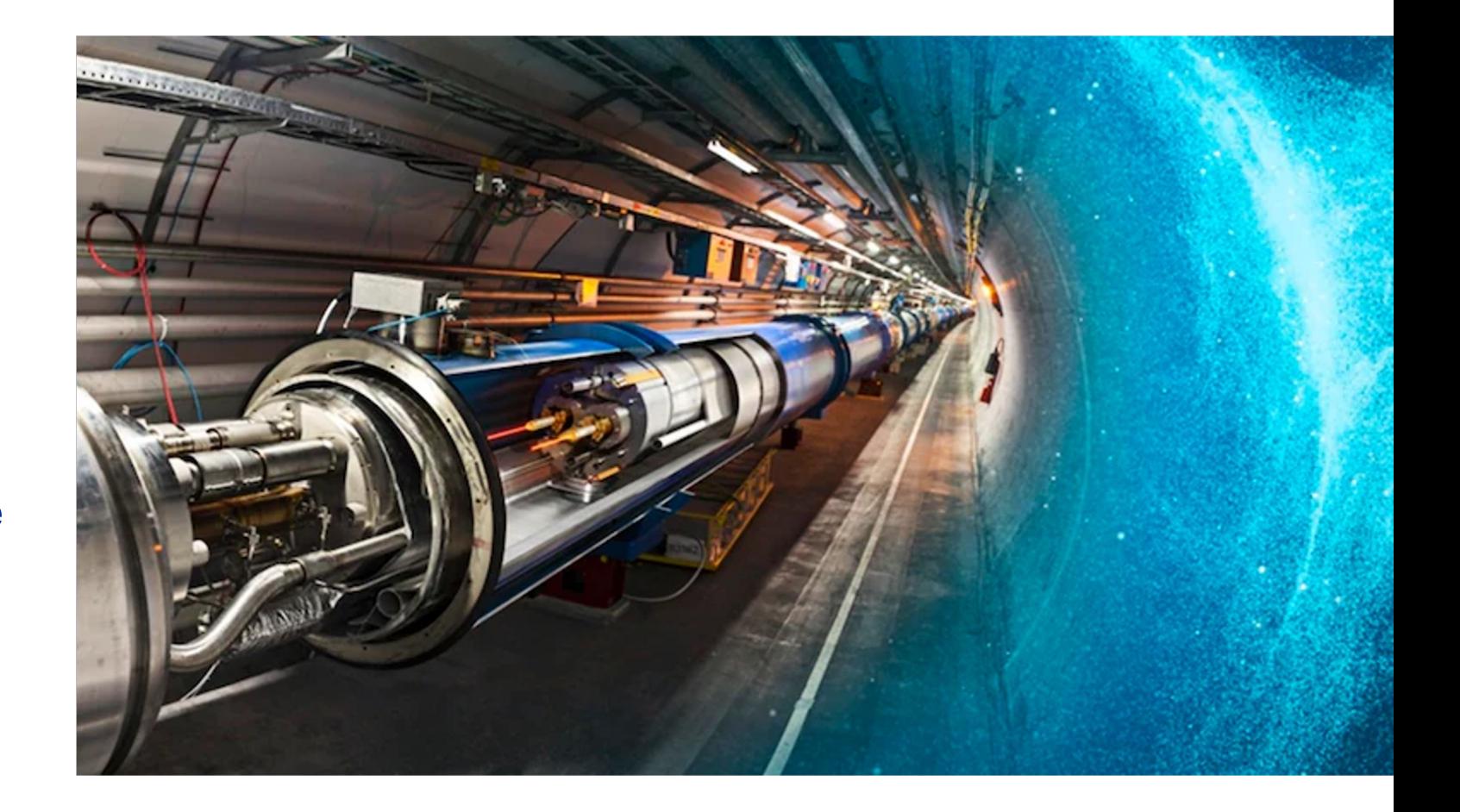

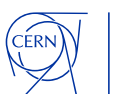

## **Collaboration ouverte et inclusive créée en 1954 avec 12 états membres européens**

### **23 États membres**

**Autriche – Belgique – Bulgarie – République tchèque – Danemark – Finlande – France – Allemagne – Grèce – Hongrie – Israël – Italie – Pays-Bas – Norvège – Pologne – Portugal – Roumanie – Serbie – Slovaquie Espagne – Suède – Suisse – Royaume-Uni**

**3 États membres associés dans la phase préalable à l'adhésion Chypre – Estonie – Slovénie**

**7 États membres associés Croatie – Inde – Lettonie – Lituanie – Pakistan Turquie – Ukraine**

**6 Observateurs Japon – Russie – États-Unis Union européenne – JINR – UNESCO**

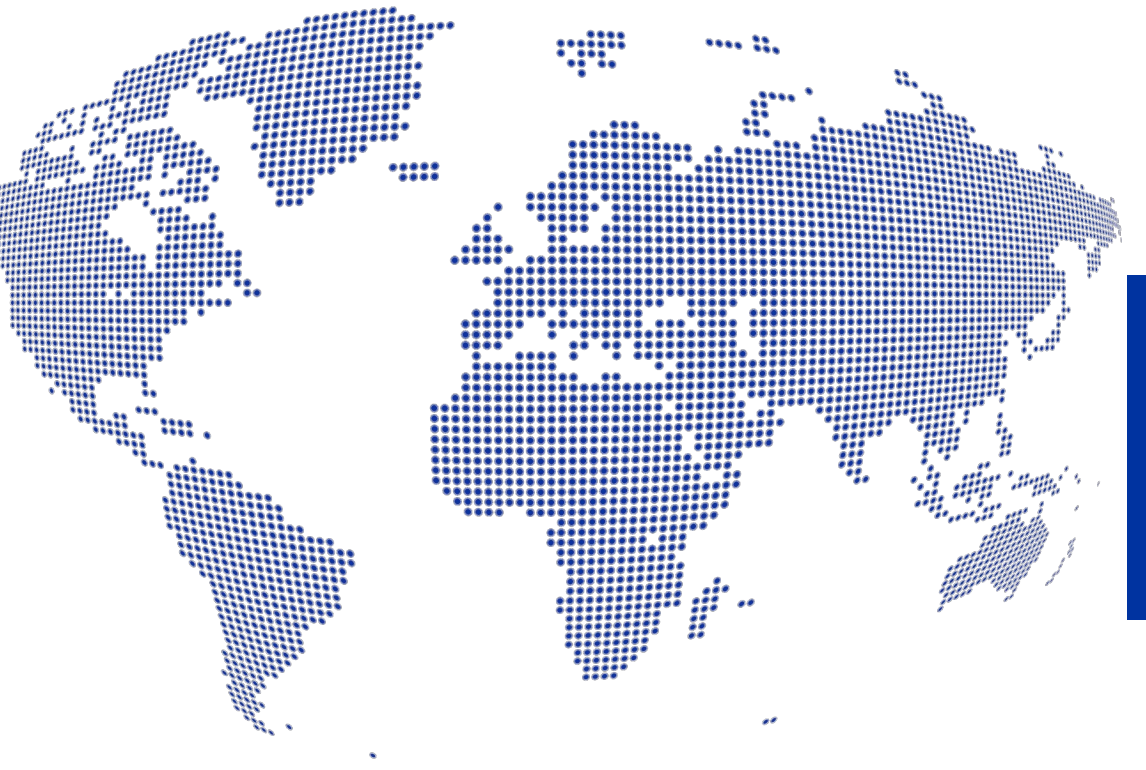

### Le budget annuel du CERN est de 1200 MCHF

- ~ 2'600 Collaborateurs
- ~ 2'000 Contractors
- ~ 13'000 Physiciens (utilisateurs)

### Plus de 50 accords de coopération avec des États et territoires non membres

Albanie – Algérie – Argentine – Arménie – Australie – Azerbaïdjan – Bangladesh – Biélorussie – Bolivie Bosnie-Herzégovine – Brésil – Canada – Chili – Colombie – Costa Rica – Équateur – Égypte – Géorgie – Islande Iran – Jordanie – Kazakhstan – Liban – Malte – Mexique – Mongolie – Monténégro – Maroc – Népal Nouvelle-Zélande – Macédoine du Nord – Palestine – Paraguay – République populaire de Chine – Pérou – Philippines – Qatar République de Corée – Arabie saoudite – Sri Lanka – Afrique du Sud – Thaïlande – Tunisie – Émirats arabes unis – Vietnam

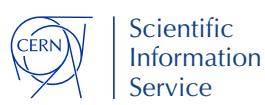

**"...** et les résultats de ces travaux expérimentaux et théoriques sont publiés ou de toute autre façon rendus généralement accessibles.**"**

### **Convention de fondation du CERN (1953)**

ORGANISATION EUROPÉENNE POUR LA RECHERCHE NUCLÉAIRE CERN EUROPEAN ORGANIZATION FOR NUCLEAR RESEARCH

### CONVENTION

FOR THE ESTABLISHMENT OF A EUROPEAN ORGANIZATION FOR NUCLEAR RESEARCH

PARIS, 1st JULY, 1953

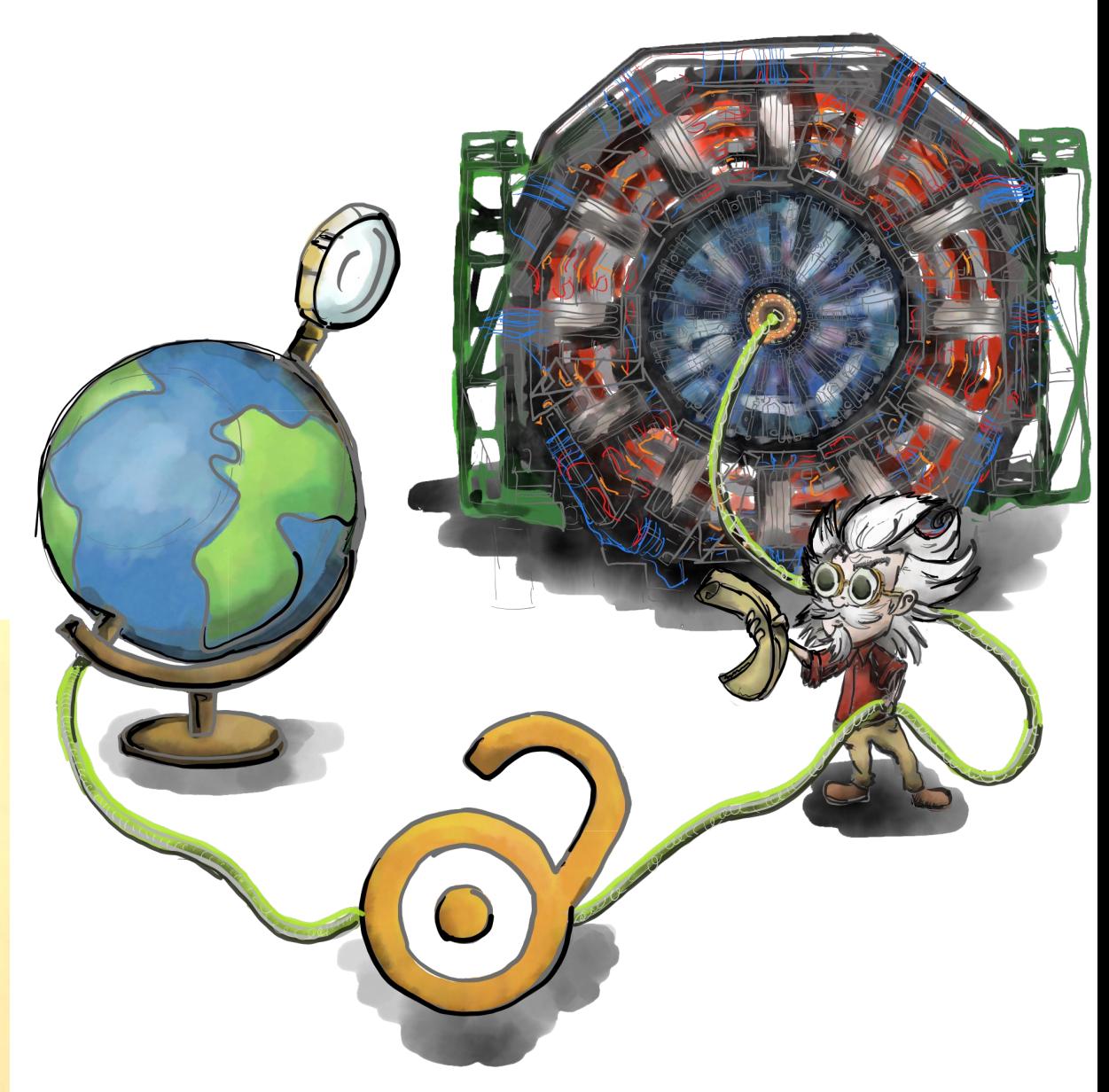

Illustration par Stephanie van de Sandt

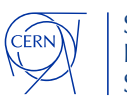

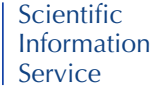

### **La science ouverte au CERN**

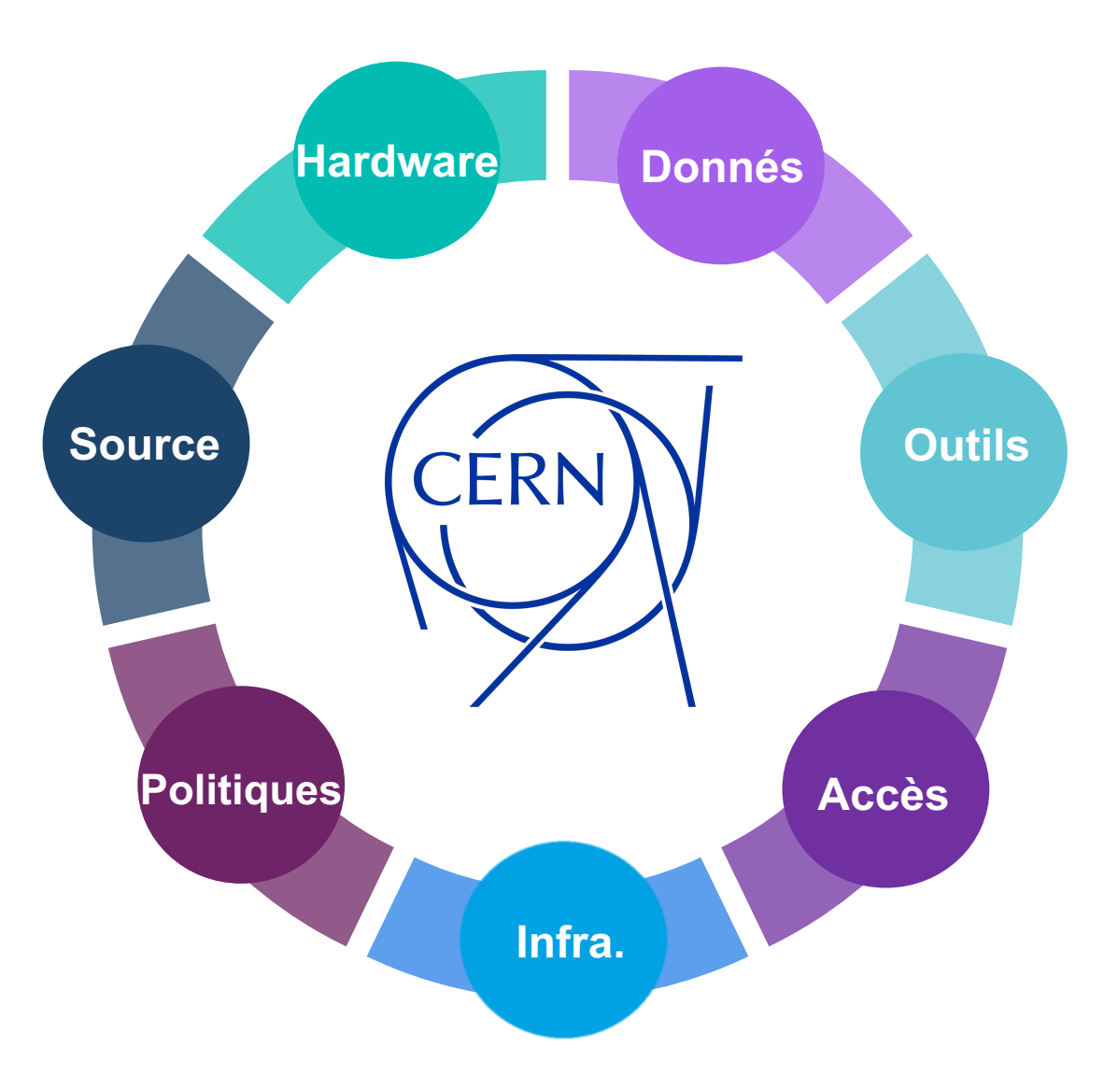

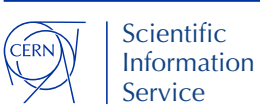

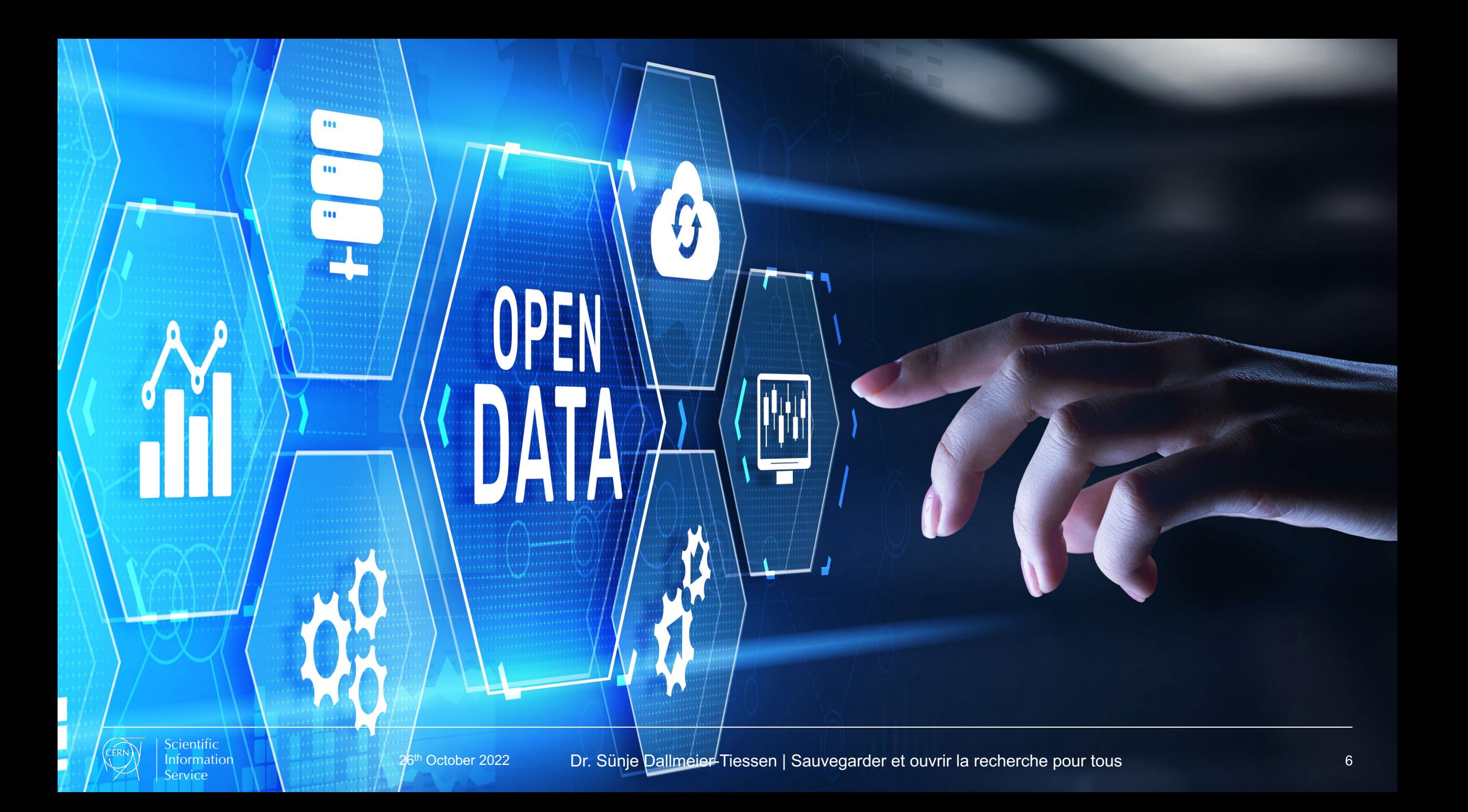

## **Le CERN stocke plus de 100 PB de données par an**

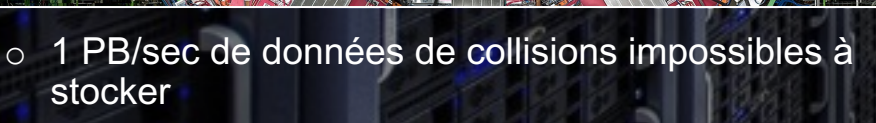

- o Systèmes de déclenchement de chacun des 4 détecteurs principaux :
	- o Niveau 1 : réduction presque en temps réel (< 2,5 microsecondes) à 100 000 événements/seconde
	- o Niveau 2 : dans les 200 microsecondes, réduction supplémentaire à 1 000 événements/seconde pour le stockage
- o 90 PB/an du LHC + 25 PB d'autres expériences

### Collection de données Stockage de données

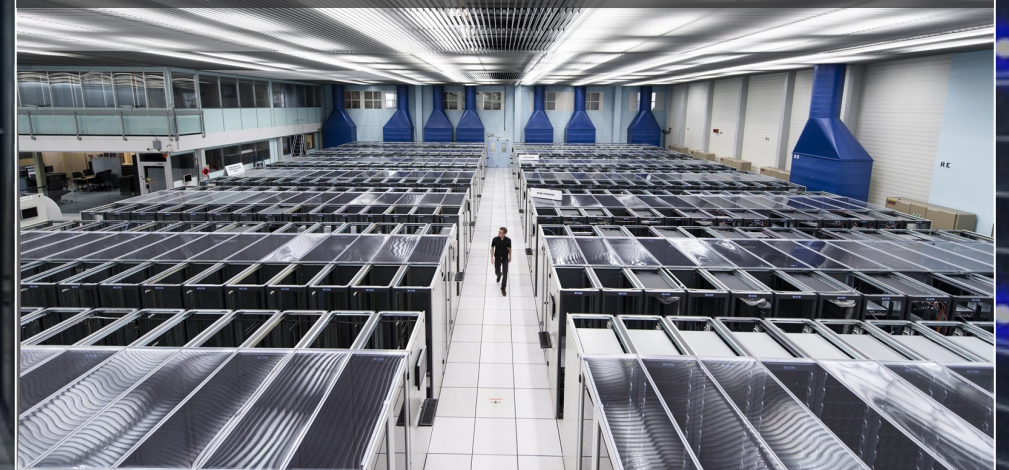

- o Le centre de données du CERN dispose de 411 PB sur bandes + 365 PB sur disques (y compris les doublons)
- o EOS (le système de stockage propriétaire du CERN) héberge désormais plus de 5 milliards de fichiers et a servi 2,5 exaoctets de données (en 2020)
- o Latence élevée des bandes problématique pour les services de données ouvertes (1-3 minutes ou même plus)

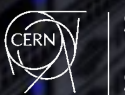

## **Au début: Les trois piliers de la réussite des données ouvertes**

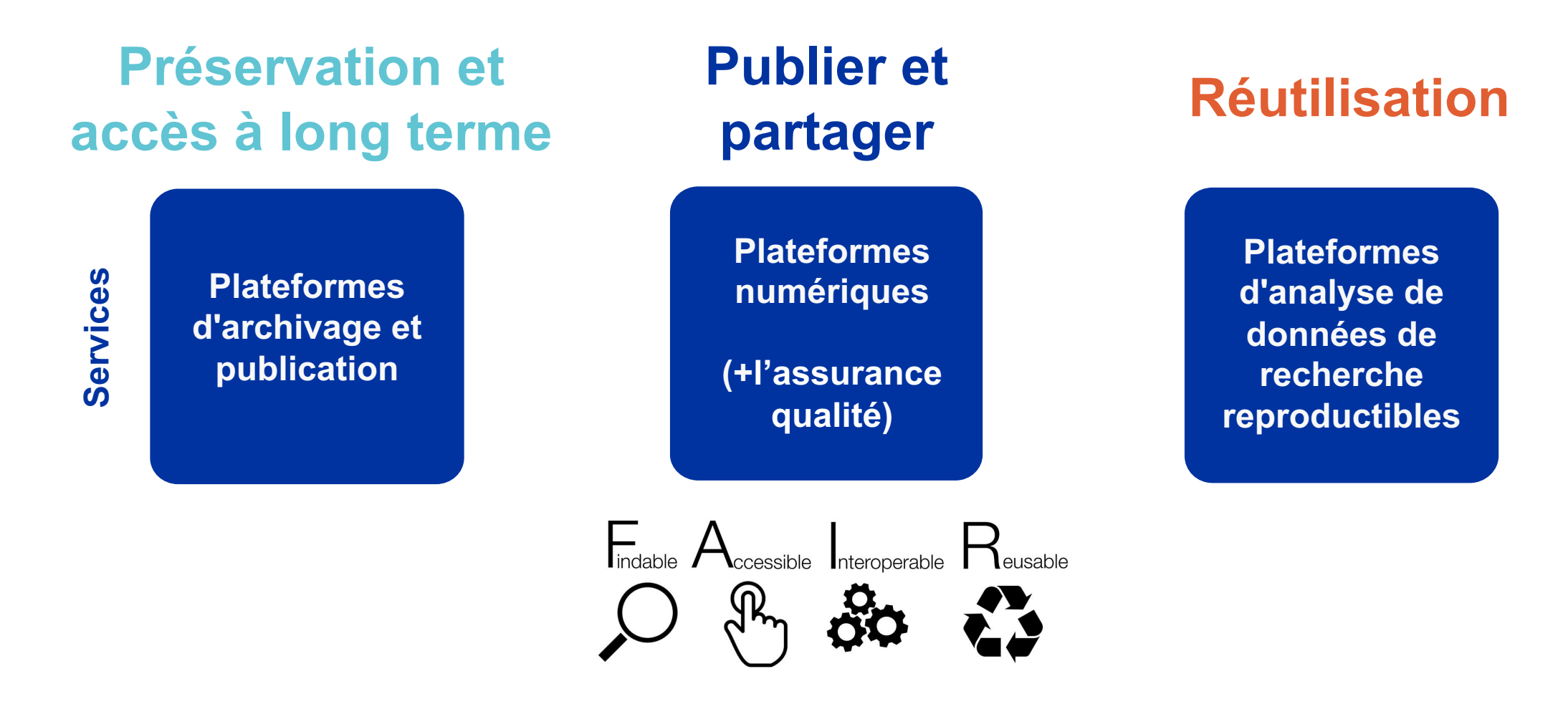

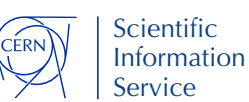

## **FAIR est le nouveau standard**

Bien que les données ouvertes soient cruciales, **l'intégrité des résultats** de la recherche est la base.

La préservation des résultats tout au long du processus de recherche est nécessaire afin d'assurer…

- La découvrabilité, trouvabilité
- L'accessibilité à long terme
- La standardisation, interopérabilité
- L'assurance qualité
- La (ré)utilisation

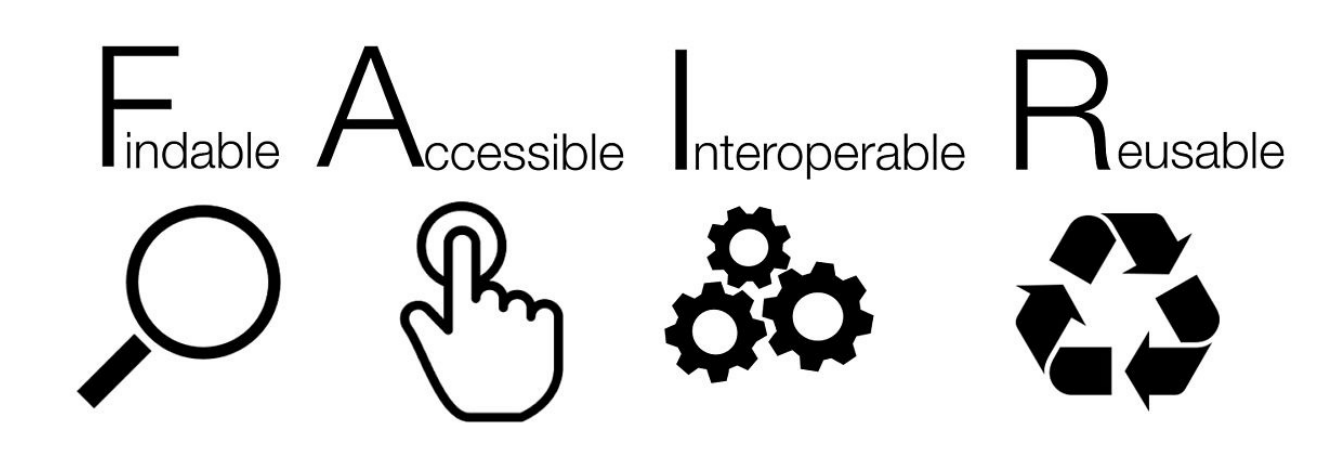

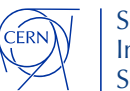

## **FAIR partage de données : identifiants persistants (e.g. DOI)**

 $\overline{\mathbf{r}}$ 

o Connecter les articles, les données et les logiciels…

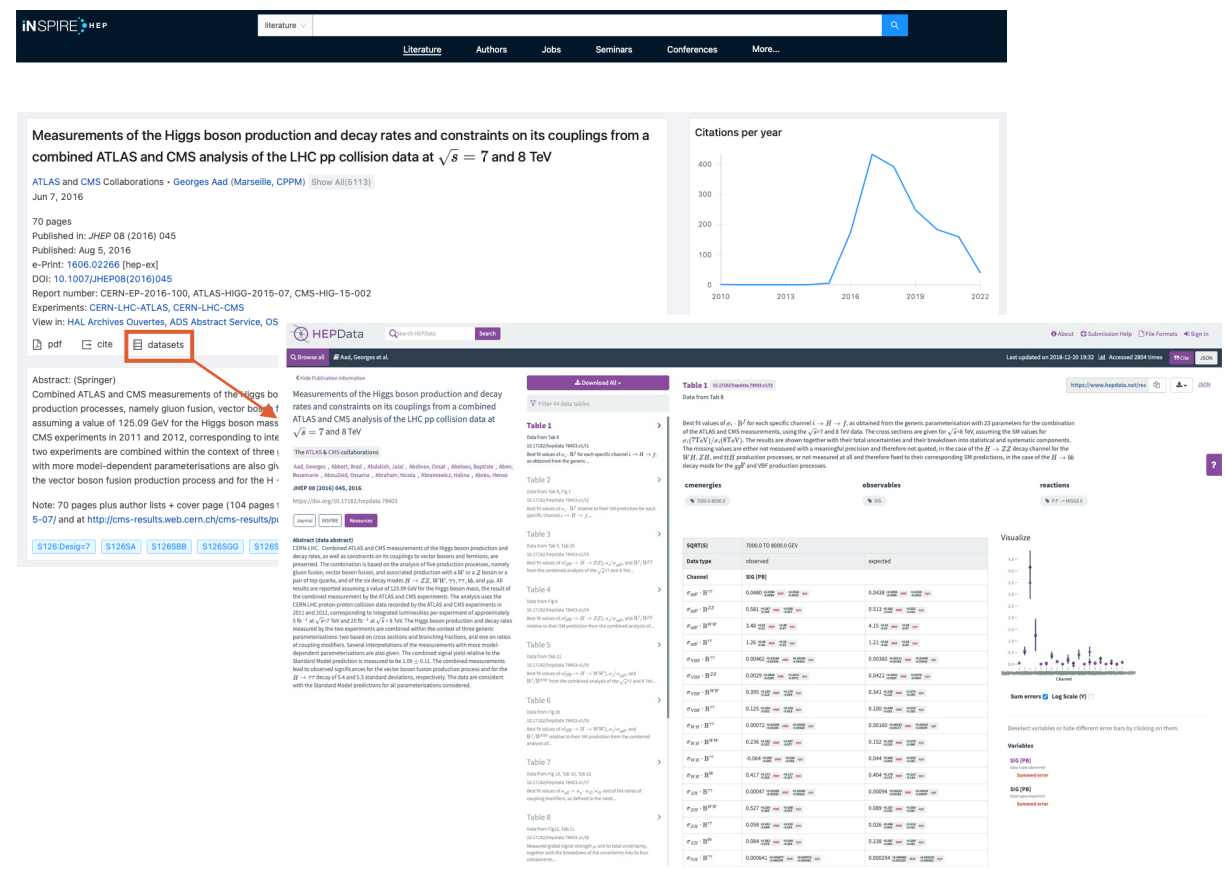

### **Les identifiants persistants sont la clé !**

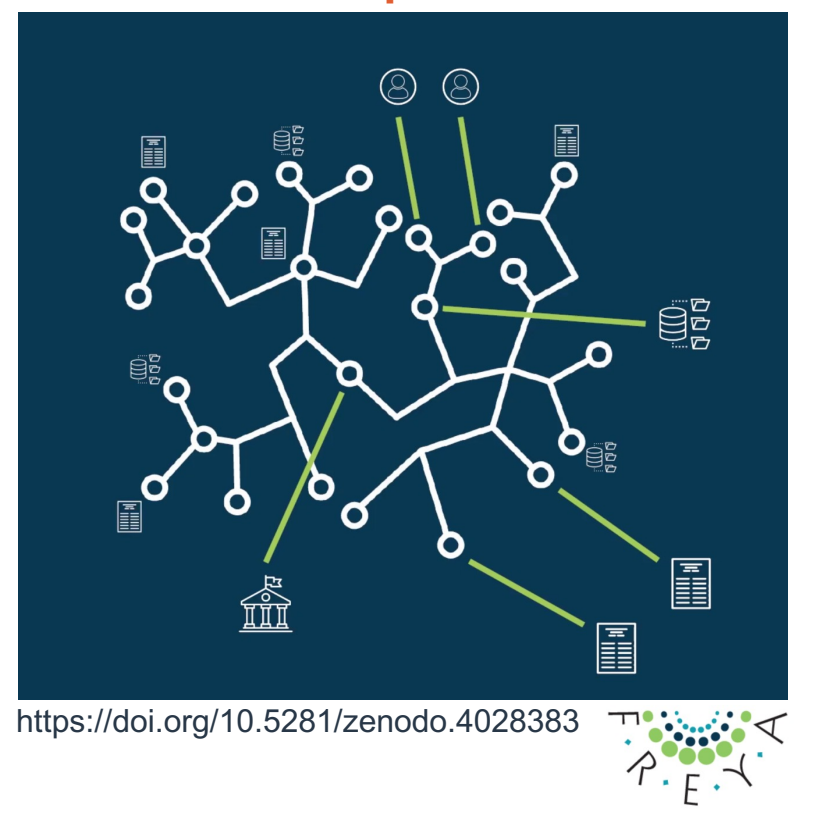

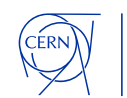

## **Le CERN et ses partenaires ont créé une suite d'outils de gestion des données de la recherche**

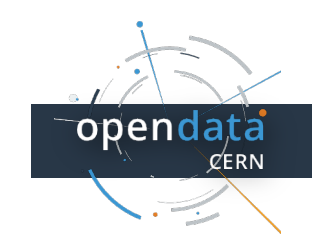

## **7AN**

- o Le portail Open Data du CERN permet aux expériences HEP de partager leurs données (collisions, simulations, logiciels associés, etc.)
- o Contient déjà > 2 PB de données
- o Zenodo est un serveur de recherche ouvert multidisciplinaire commandé par la EC
- o Inclut 80 % des DOI de logiciels du monde

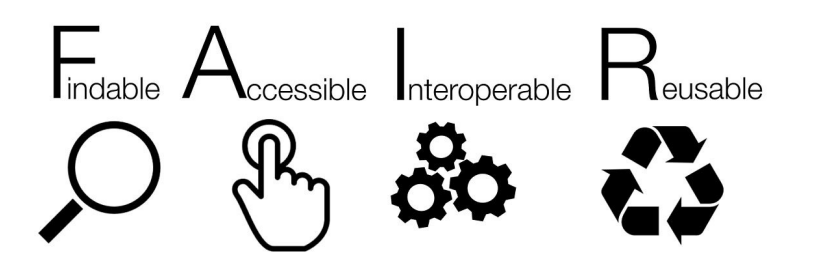

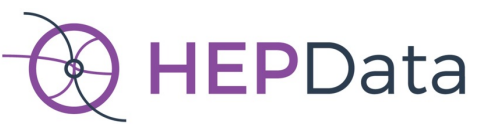

- o HEPData est la plateforme principale pour les tableaux et les ensembles de données liés à env. 10'000 articles.
- o Géré par l'Université de Durham en collaboration avec le CERN

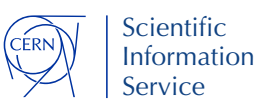

## **ZENODO**

## **un exemple de réalisation**

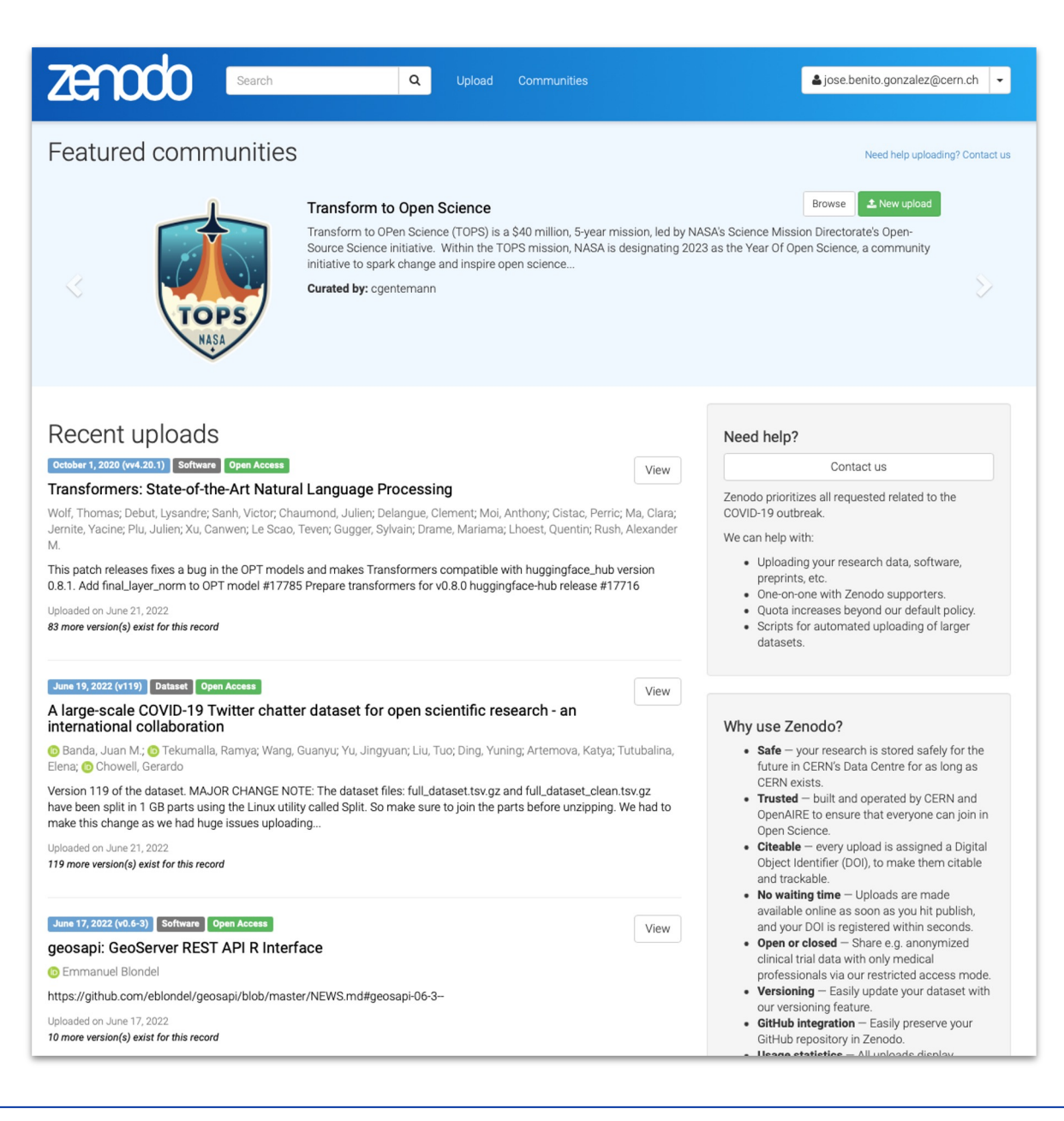

https://zenodo.org/

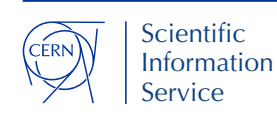

## **Faciliter la tâche des utilisateurs (\*Zenodo)**

### **Télécharger**

50 GB\* pour chaque set de données Tous les formats de fichiers sont acceptés

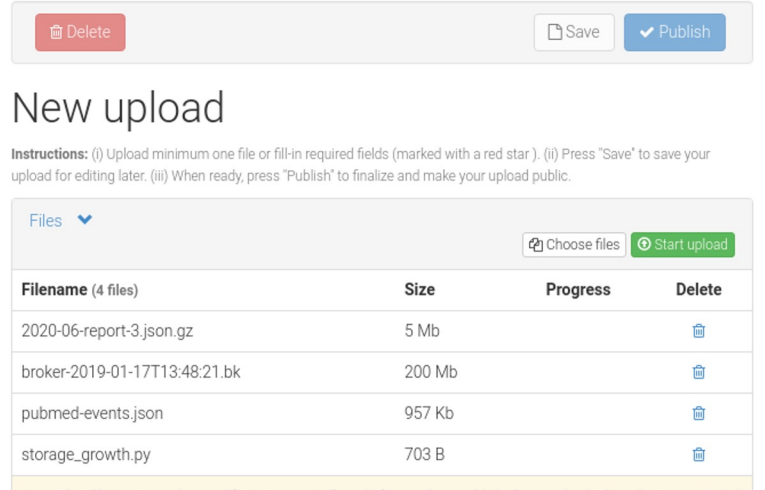

Note: File addition, removal or modification are not allowed after you have published your upload. This is because a Digital Object Identifier (DOI) is registered with C DataCite for each upload.

(minimum 1 file required, max 50 GB per dataset - contact us for larger datasets)

### **Décrire**

Métadonnées riches mais flexibles Basées sur le schéma DataCite Réserver le DOI avant la publication

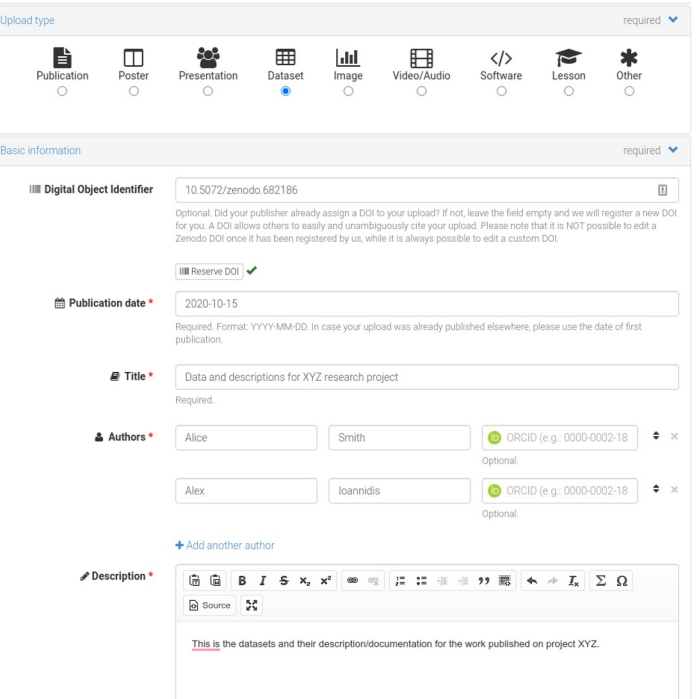

## **Publication**

### DOI citable Formats d'exportation

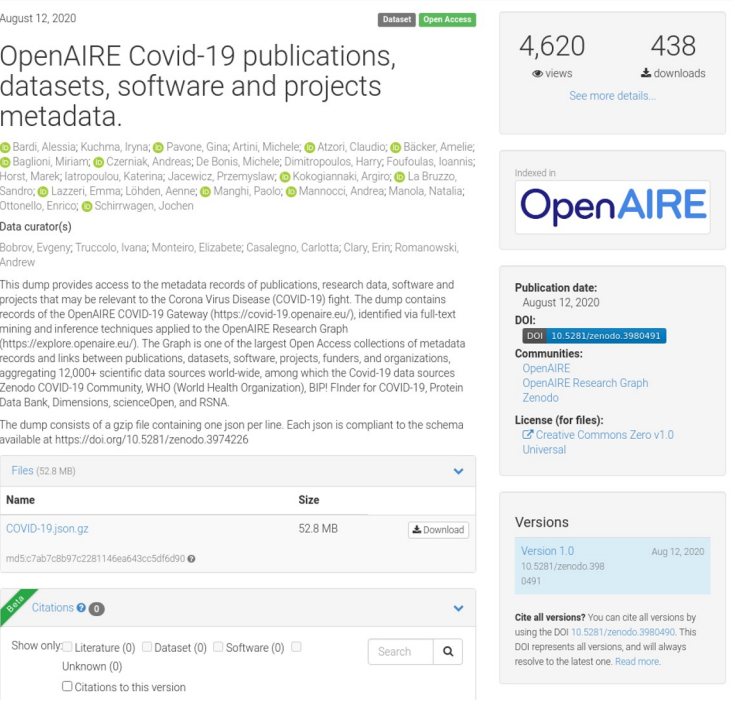

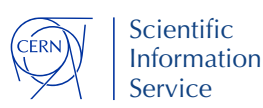

## **Donner le pouvoir aux utilisateurs !**

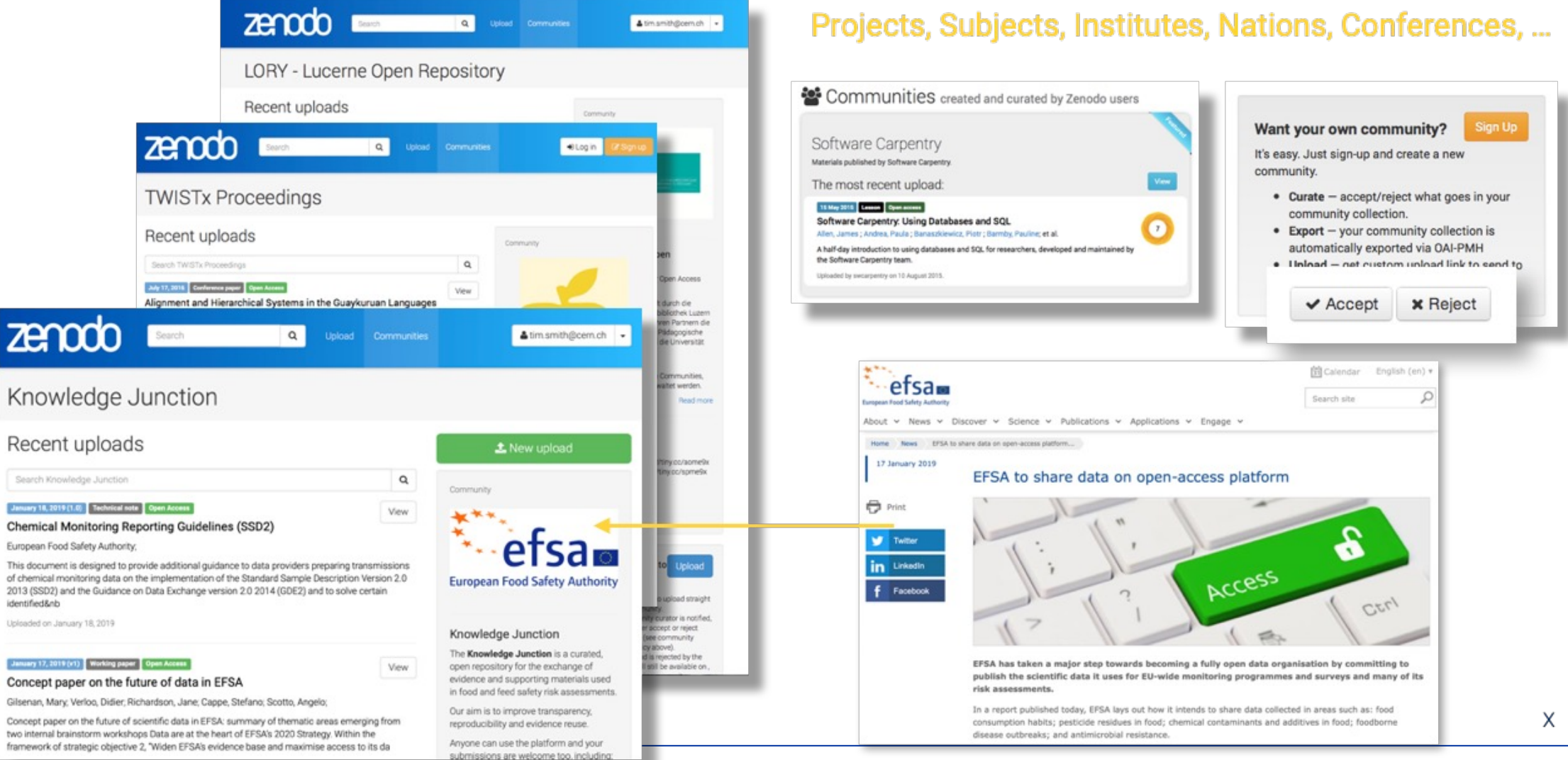

Scientific Information **Service** 

ÉRN

#### 26th October 2022 Dr. Sünje Dallmeier-Tiessen | Sauvegarder et ouvrir la recherche pour tous

## **Standardisation et flexibilité**

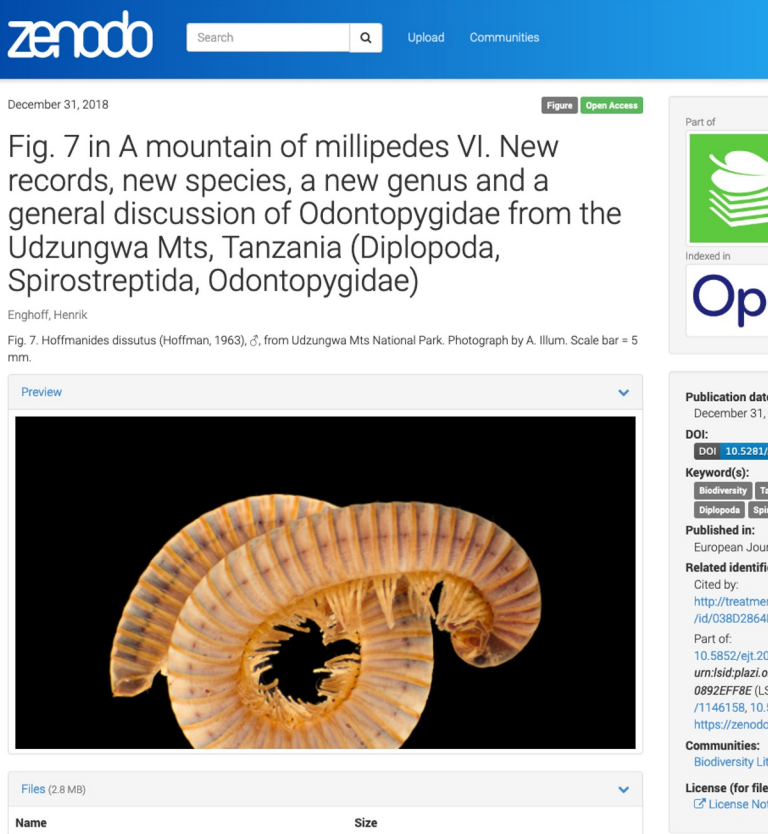

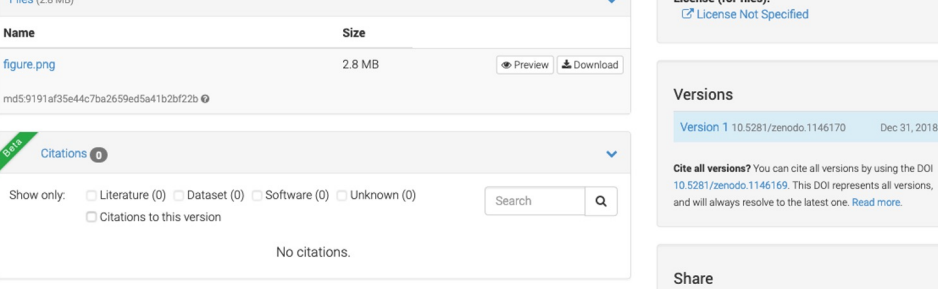

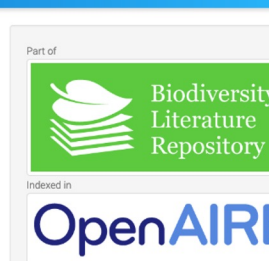

DLog in

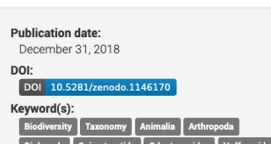

European Journal of Taxonomy: 394 pp. 1-29 **Related identifiers** 

http://treatment.plazi.org /id/038D2864FFA3FFA2FDA4FFRA88B9FCD9

10 5852/eit 2018 394 urn:Isid:plazi.org:pub:FFB4501CFFB2FFB1FF94FFB 0892EFF8E (LSID), https://zenodo.org/record /1146158.10.5852/eit.2018.394. https://zenodo.org/record/1146158

**Biodiversity Literature Repository** 

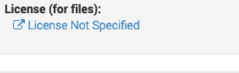

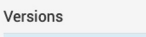

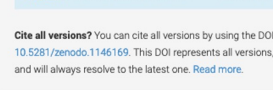

### $M \equiv |y| f | \cdot | +$

Keyword(s):

PID Graph, research.fi, persistent identifier, interoperability, legal interoperability, research output

### Subject(s):

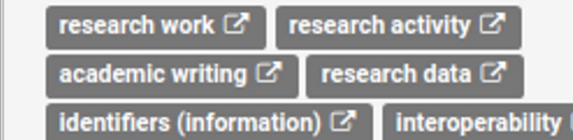

### **Meeting:**

■ Pidapalooza 2021, 27-28.01.2021 (Session Block 2, track 2)

### **Related identifiers:**

10.11646/zootaxa.4193.3.7 (Publication) 10 1653/0015-

4040(2005)88[502:KTTFOC]2.0.CO;2 (Publication) 10.11646/zootaxa.4747.2.10 (Publication)

### Has part

Cites

http://treatment.plazi.org/id/03DF87B7FF86FFBF FF68FF340F5BFE10 (Taxonomic treatment) http://treatment.plazi.org/id/03DF87B7FF86FFBF FF68FDB00FE8FC3A (Taxonomic treatment) http://treatment.plazi.org/id/03DF87B7FF86FFBF FF68FB9D0B1CF82B (Taxonomic treatment) http://treatment.plazi.org/id/03DF87B7FF83FFBA FF68FF3408D7FAD2 (Taxonomic treatment) 10.5281/zenodo.5497141 (Figure) 10.5281/zenodo.5497144 (Figure)

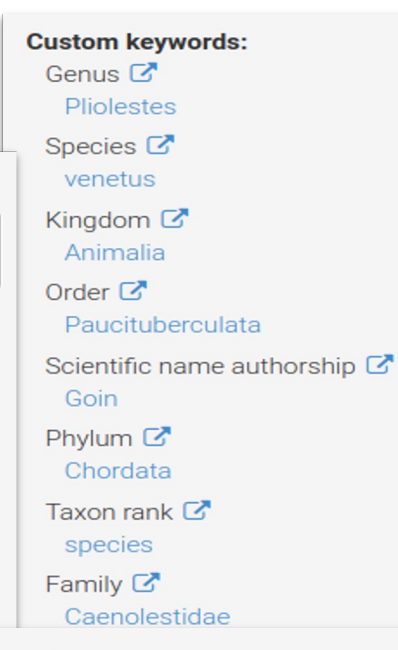

### Locations:

R / V Alis, EBISCO Expedition, st. DW 2613, Plateau des Chesterfield (-19.616667, 158.7 [2]) NEW CALEDONIA: 42.5 x 19.4 mm, R/V Alis, EBISCO Expedition, st. DW 2613, Plateau des Chesterfield, 19°37' S, 158°42' E, 519-522 m (MNHN IM-2007-30854; Fig. 9A; GenBank accession number (cox1 sequence): KJ550158).

R / V Alis, EBISCO Expedition, st. DW 2610, Plateau des Chesterfield (-19.566668, 158.68333 C 16.3 x 13.0 mm, R/V Alis, EBISCO Expedition, st. DW 2610, Plateau des Chesterfield, 19°34' S, 158°41' E, 486-494 m (MNHN IM-2000-30789; paratype 2; Fig. 9D; fragment of the spire, well preserved).

### Coral Sea (-19.616667, 158.7 [3])

NEW CALEDONIA: Coral Sea, Plateau des Chesterfield, 19°37' S, 158°42' E, 519-522 m (EBISCO st. DW 2613).

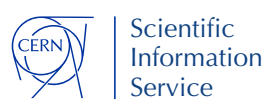

## **Zenodo en chiffres**

- **~2,8 millions d'entrées**
	- o 1.5m textes
	- 750k images
	- 200k logiciels
	- 200k sets de données
- **1000 TB de données,**
- **~8 millions de fichiers**
- **~10 000 communautés**
- **15 millions de visiteurs/an**
- **Déjà 14,8 millions en juin 2022**

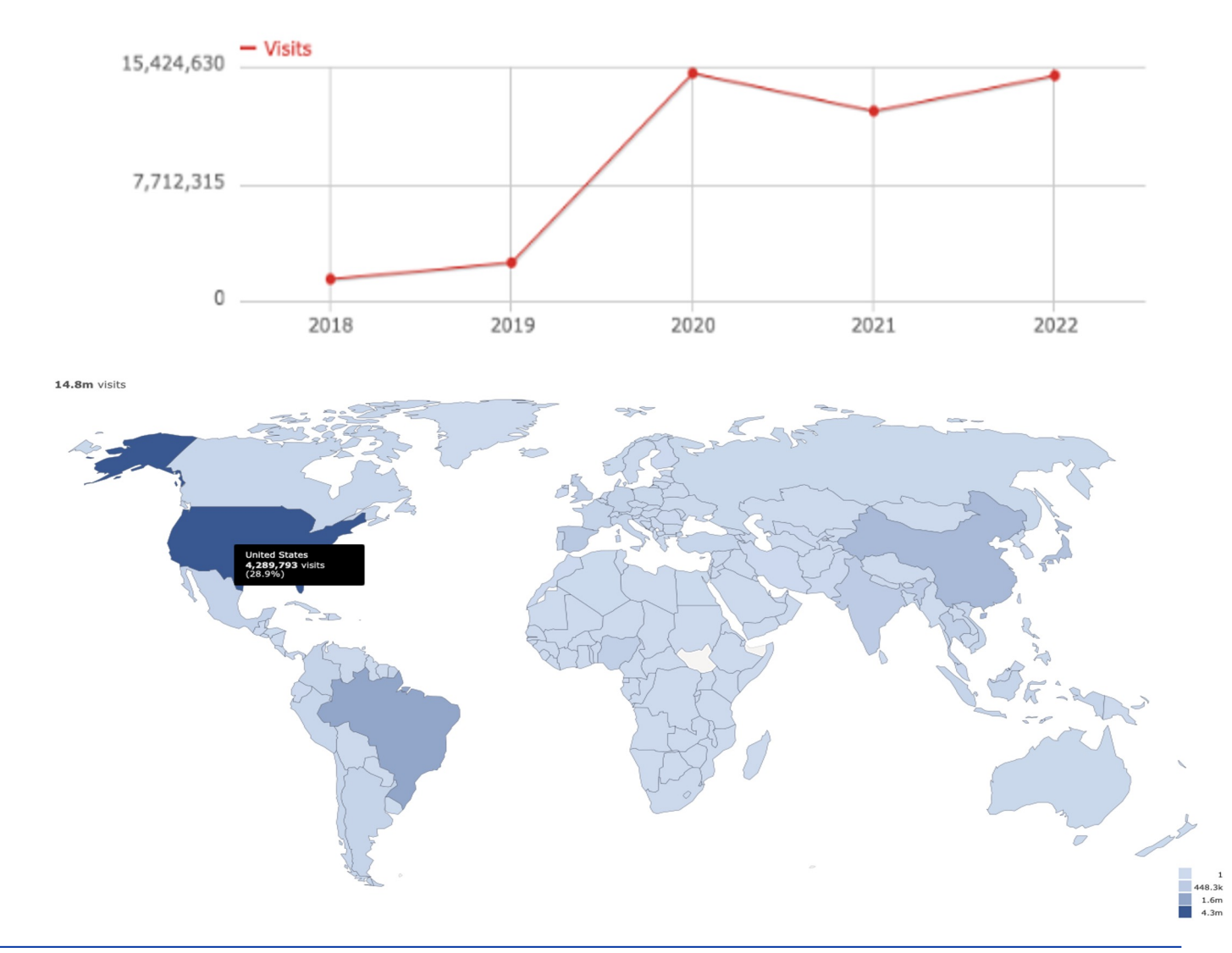

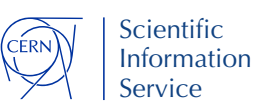

## **ZENODO A OUVERT LA VOIE AUX "CLONES" À SUIVRE**

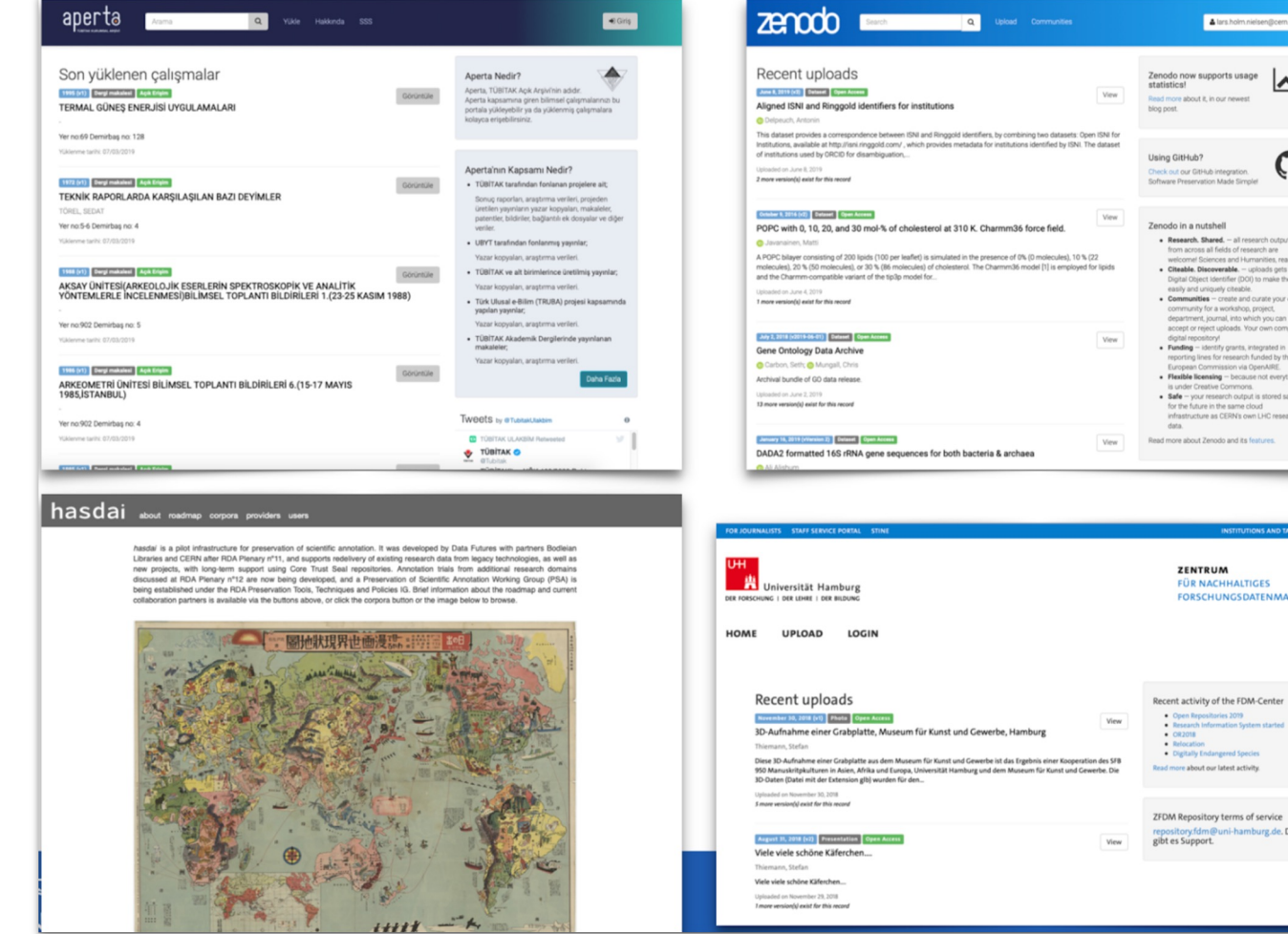

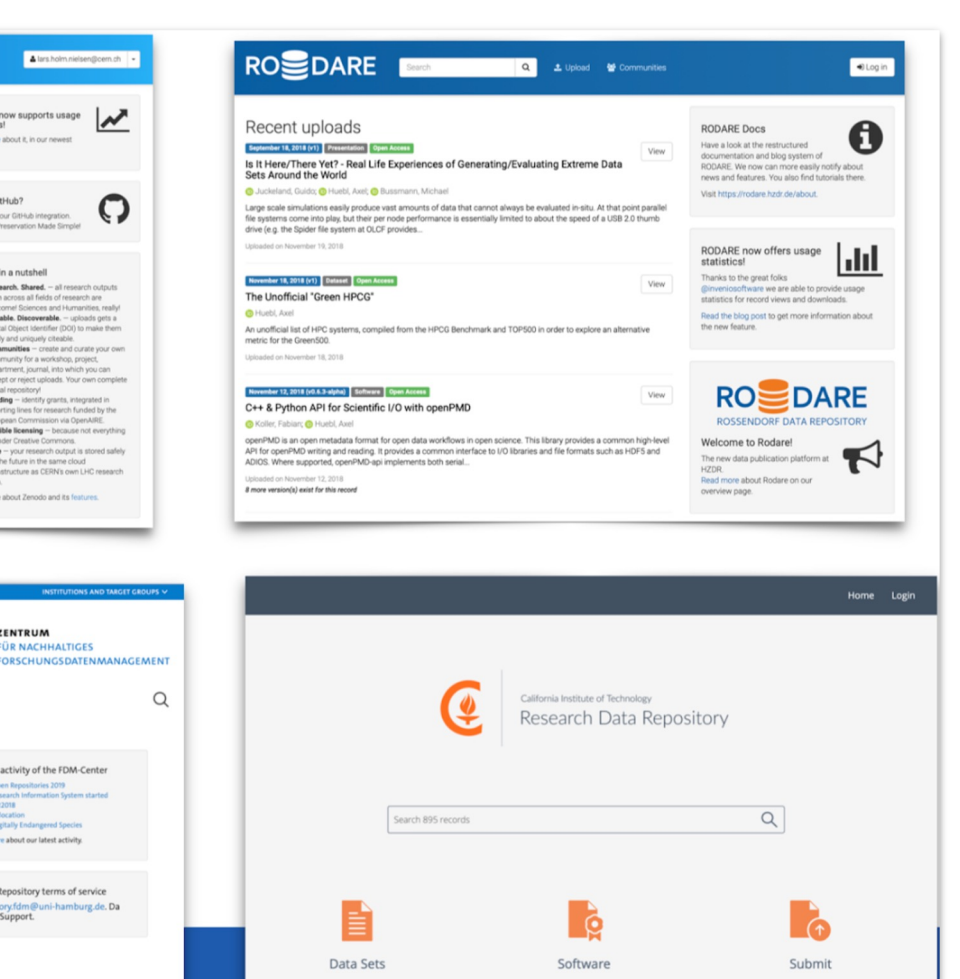

Terms >

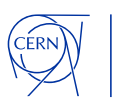

**Scientific** Information Service

### 26<sup>th</sup> October 2022 Dr. Sünje Dallmeier-Tiessen | Sauvegarder et ouvrir la recherche pour tous

Repositories 2019 ch Information System starte

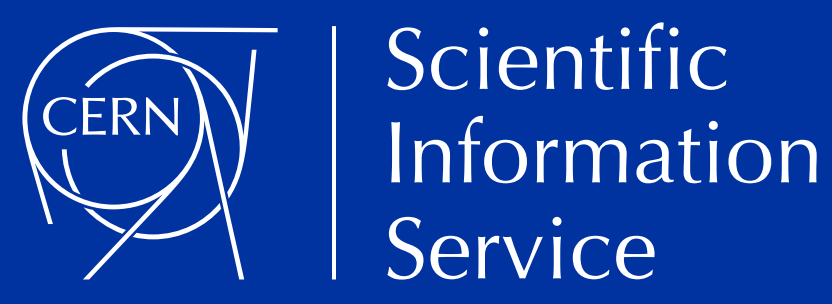

# INVENJORDM

Le référentiel clé en main de gestion des données de recherche

https://inveniosoftware.org/products/rdm/

## **Développé en partenariat avec plus de 25 organisations**

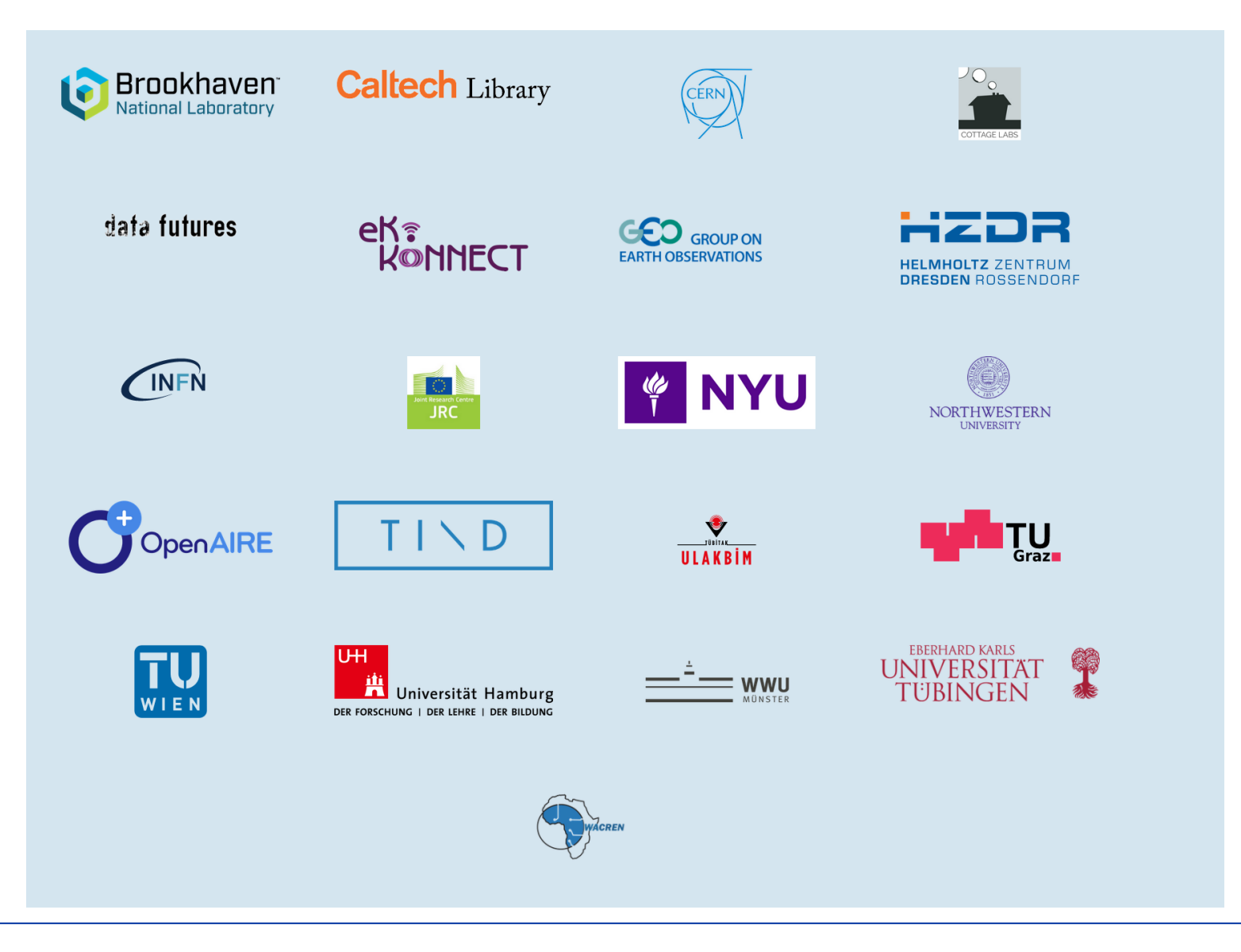

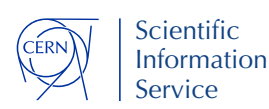

## **Principes pour les infrastructures ouvertes (une sélection)**

- **Open source**
- **Conduit par la communauté (=écouter les utilisateurs)**
- **Gouverné de manière transparente**
- **Prestation de services/décisions transparentes**
- **Financé durablement**

## **Avantage pour vous:**

Vous et la communauté le pilotez ensemble, vous avez votre mot à dire, et vous contrôlez le budget durablement.

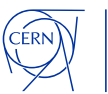

## **Comment créer une plateforme de données de recherche**

- Gardez le processus ouvert et participatif
- Intégrez les commentaires et les besoins des utilisateurs (cela semble plus simple que ça ne l'est !).

### **La plateforme elle-même**

- Rendez-la utilisable et focusses sur des interface et processus simples
- Utilisez une infrastructure ouverte et fiable (extensible, modifiable, personnalisable aux sous-groupes), par ex. Dataverse, DSpace, InvenioRDM, etc.
- **Contenu : aussi ouvert que possible, aussi fermé que necessaire**

### **Frais:**

- Coûts de mise en œuvre, par ex. frais de personnel ou par l'intermédiaire d'un service/d'une société de logiciels. InvenioRDM, Dataverse etc sont gratuits et open source.
- Coûts opérationnels à long terme : fonctionnement, développement d'améliorations et de personnalisation, coûts de conservation ou de modération (selon la configuration). Bénéfice : vous renforcez vous-même vos capacités.

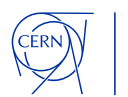

## **Un peu de motivation : les chercheurs du monde entier utilisent les données ouvertes du LHC@CERN**

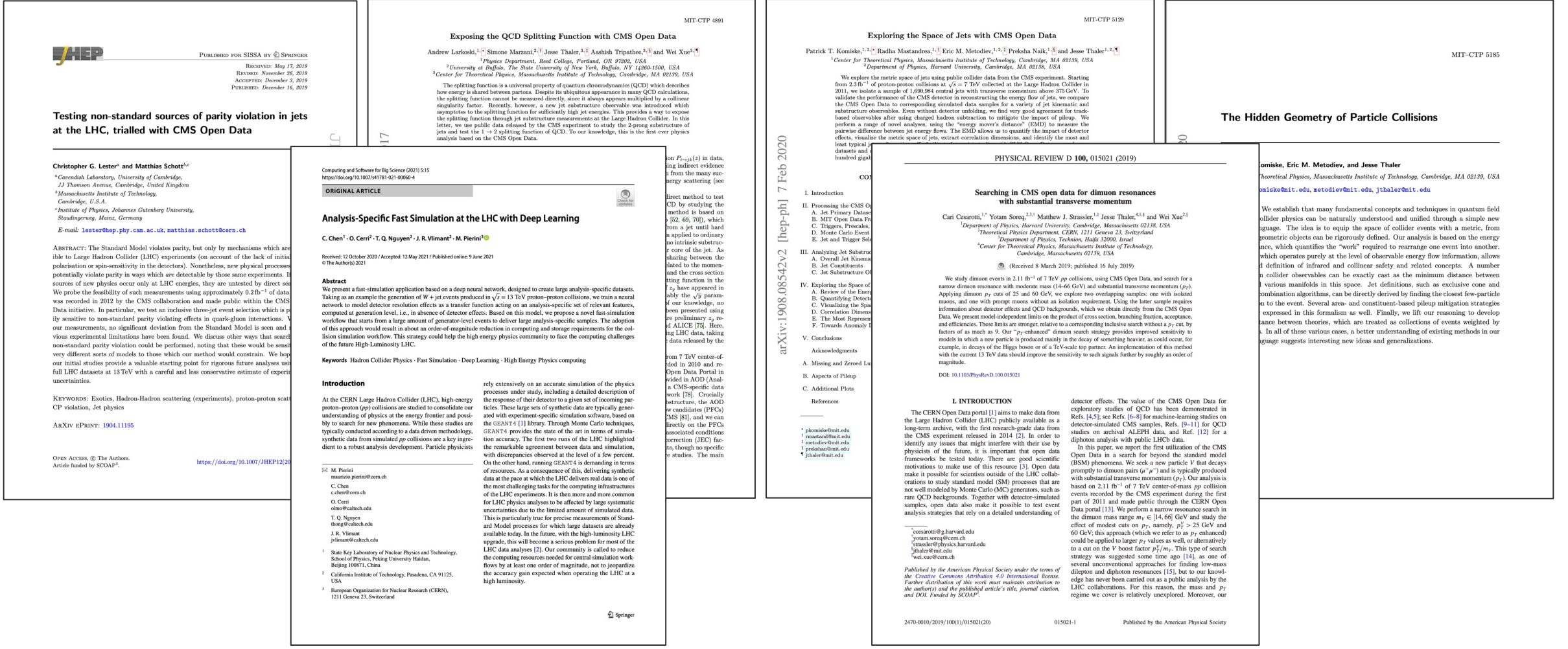

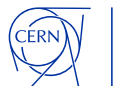

## Merci beaucoup!

sunje.dallmeier-tiessen@cern.ch

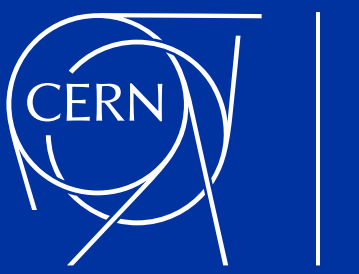

Scientific Information Service

scientific-info.cern